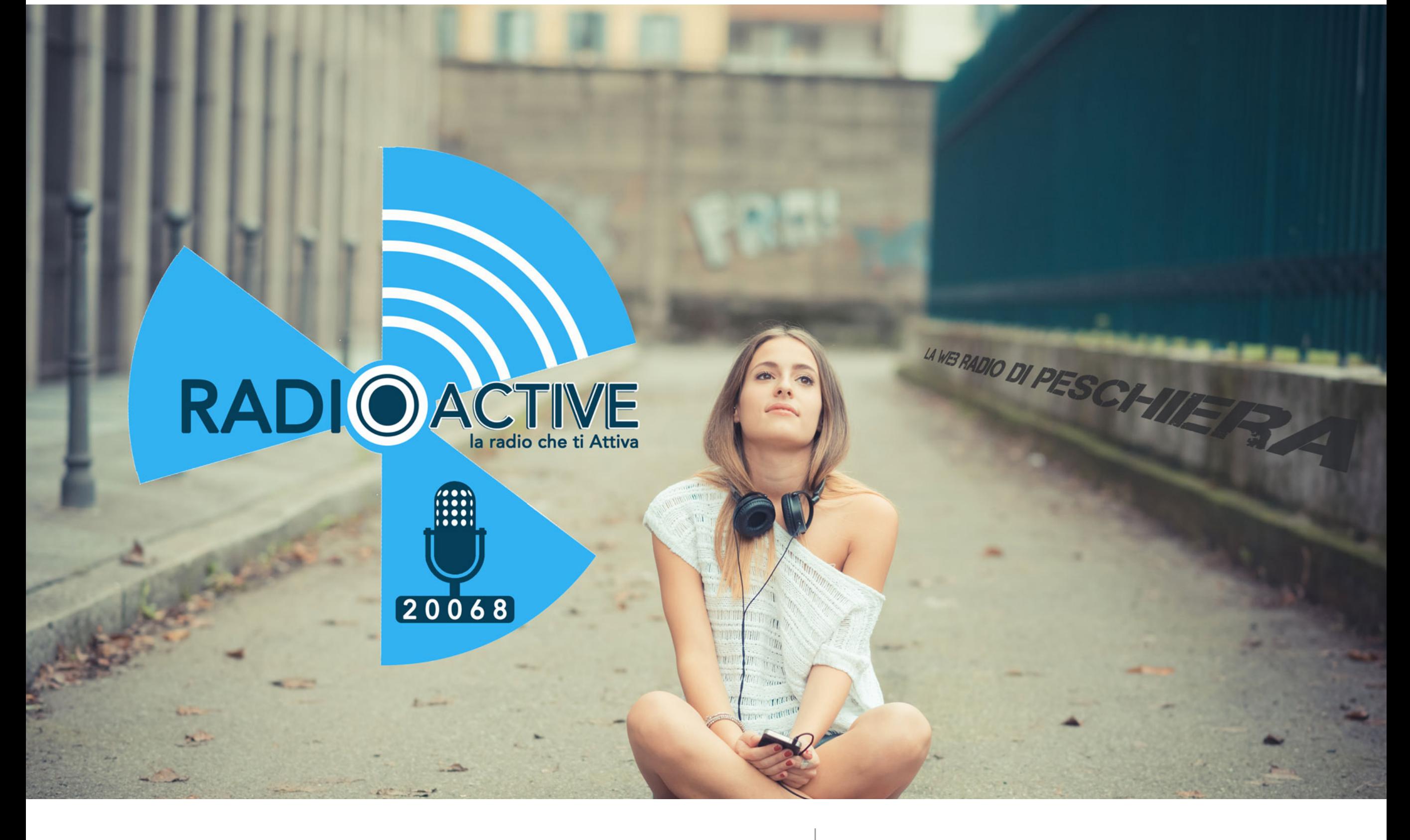

# Istruzioni taggare le Canzoni Programma mp3tag

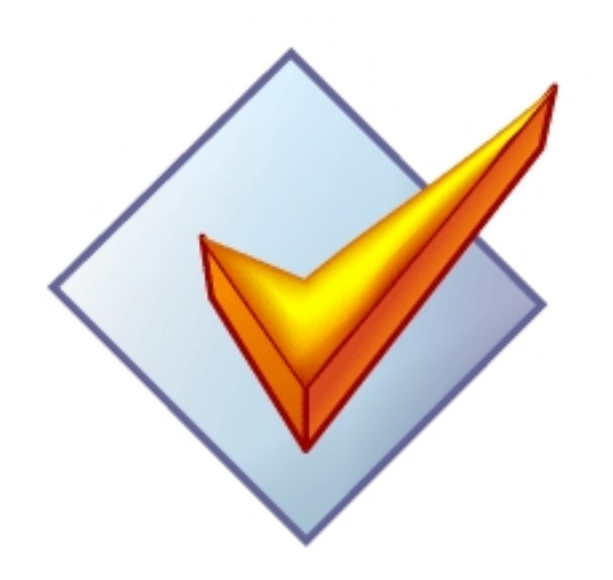

Collegati alla pagina web e scarica il programma [www.mp3tag.de/en/](http://www.mp3tag.de/en/dodownload.html) [dodownload.html](http://www.mp3tag.de/en/dodownload.html)

#### Mp3tag

File Edit View Convert Actions Tag Sources Tools Help

Joe Newman/Gus Unger-Hamilton/Thom Green

#### HXa-Codector Class 5 5 4 A 7 7 P B B R 3 6 6 · F

 $\sim$ 

 $\hat{~}$ 

image/jpeg<br>600x600 312 KB

**Front Cover** 

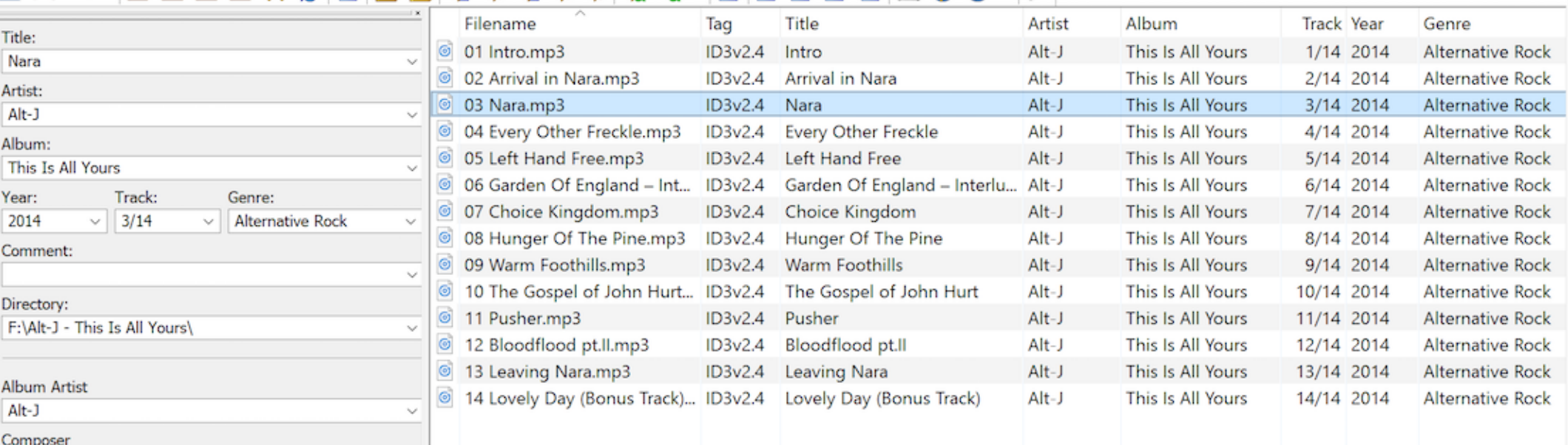

Apri il programma e trascina la/e canzone/i che devi taggare e/o aggiungere la copertina qui in questa parte

Filter:

Discnumber  $1/1$ 

Ready

1 (00:04:56 | 9,6MB) | 14 (00:55:36 | 107,2MB)

 $\vee$ 

# $M$ Mp3tag

File Edit View Convert Actions Tag Sources Tools Help

HXA - 2 2 2 2 2 2 2 4 4 5 4 5 4 5 4 6 4 <sup>1</sup> 1 1 2 3 5 5 6 7 *8* 

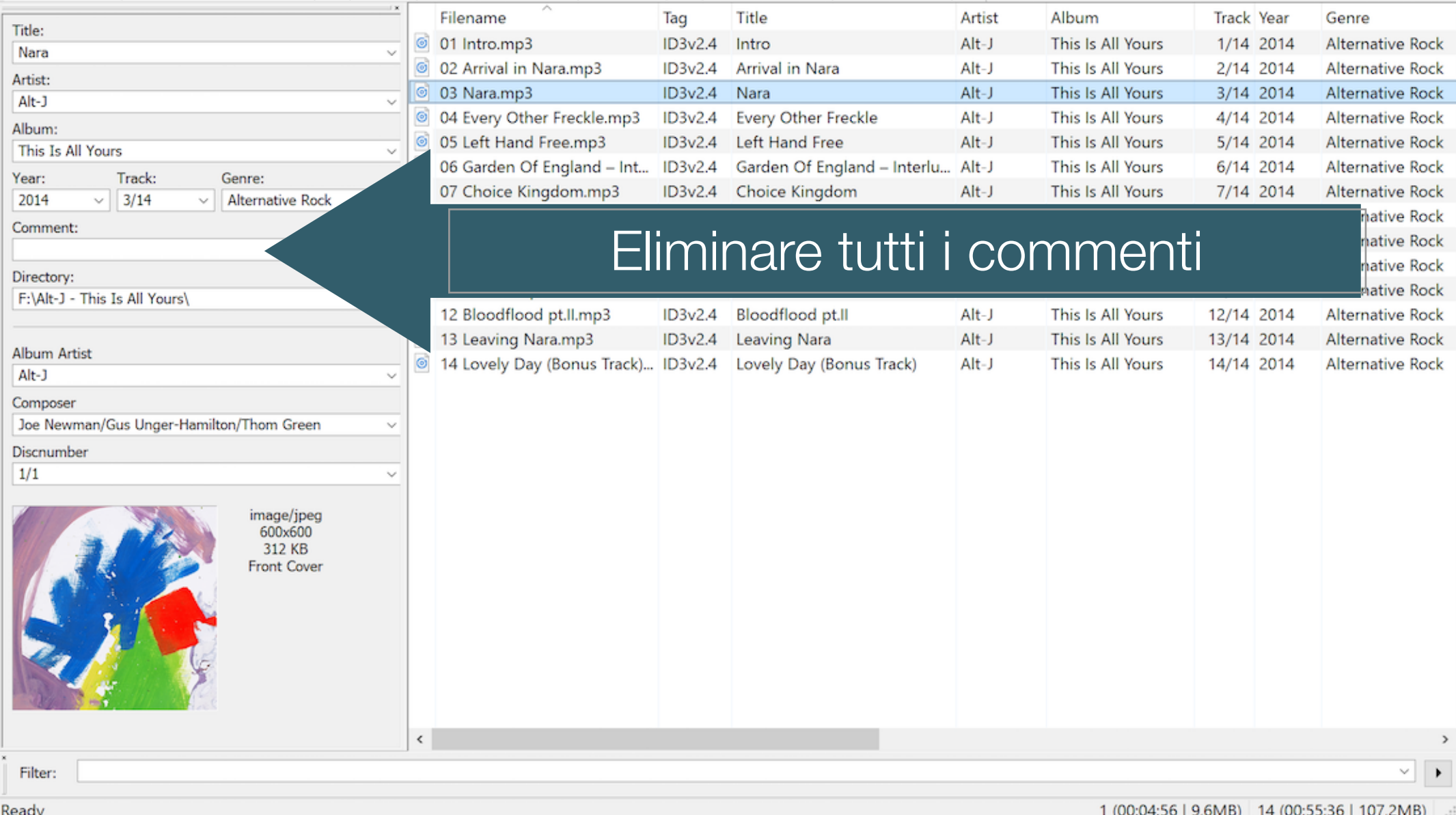

### Mp3tag

File Edit View Convert Actions Tag Sources Tools Help

## 

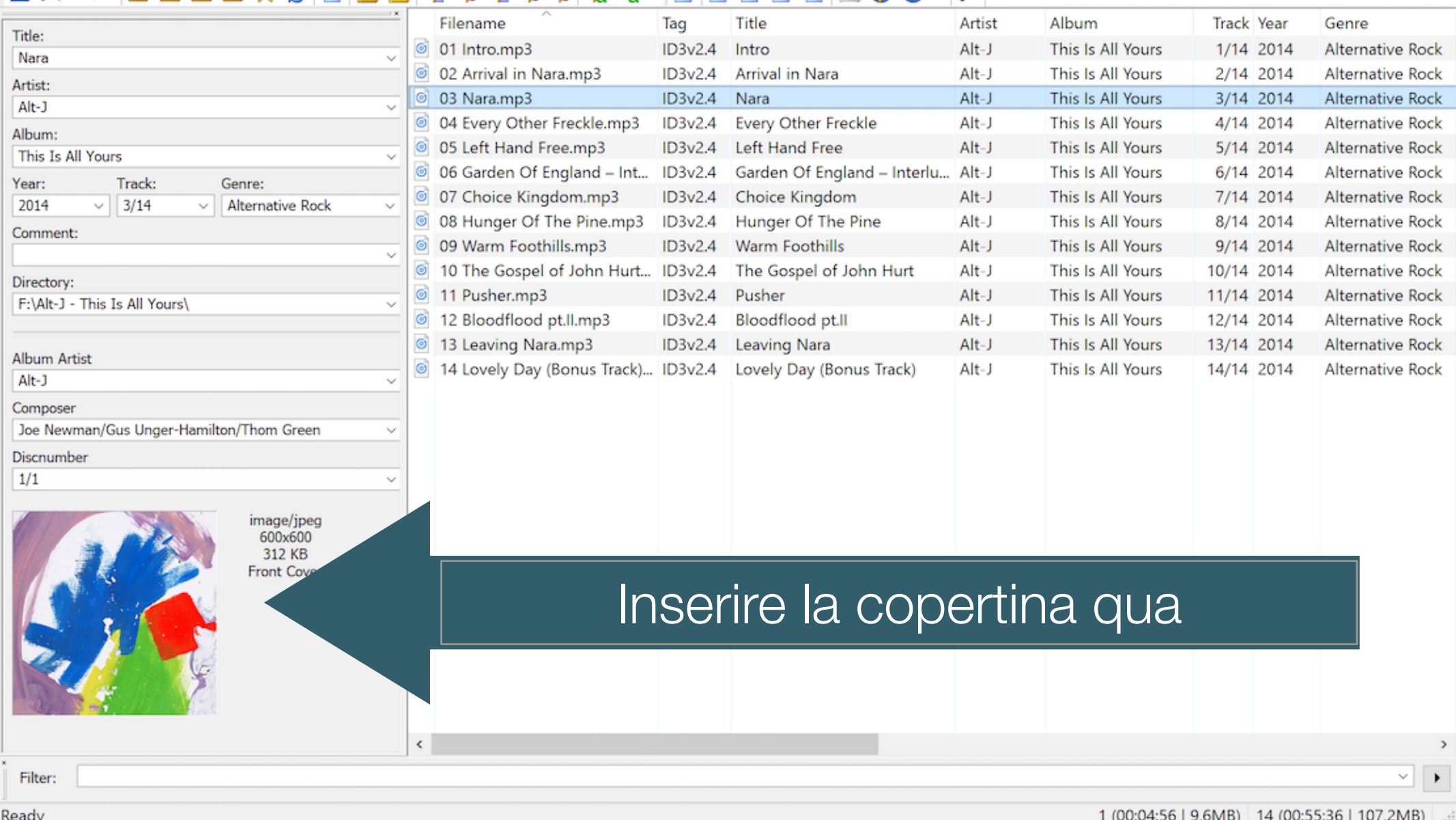

Attenzione : se è già presente una copertina non corretta prima si procede con l'eliminazione della copertina esistente e poi si inserisce quella nuova

 $M$ Mp3tag

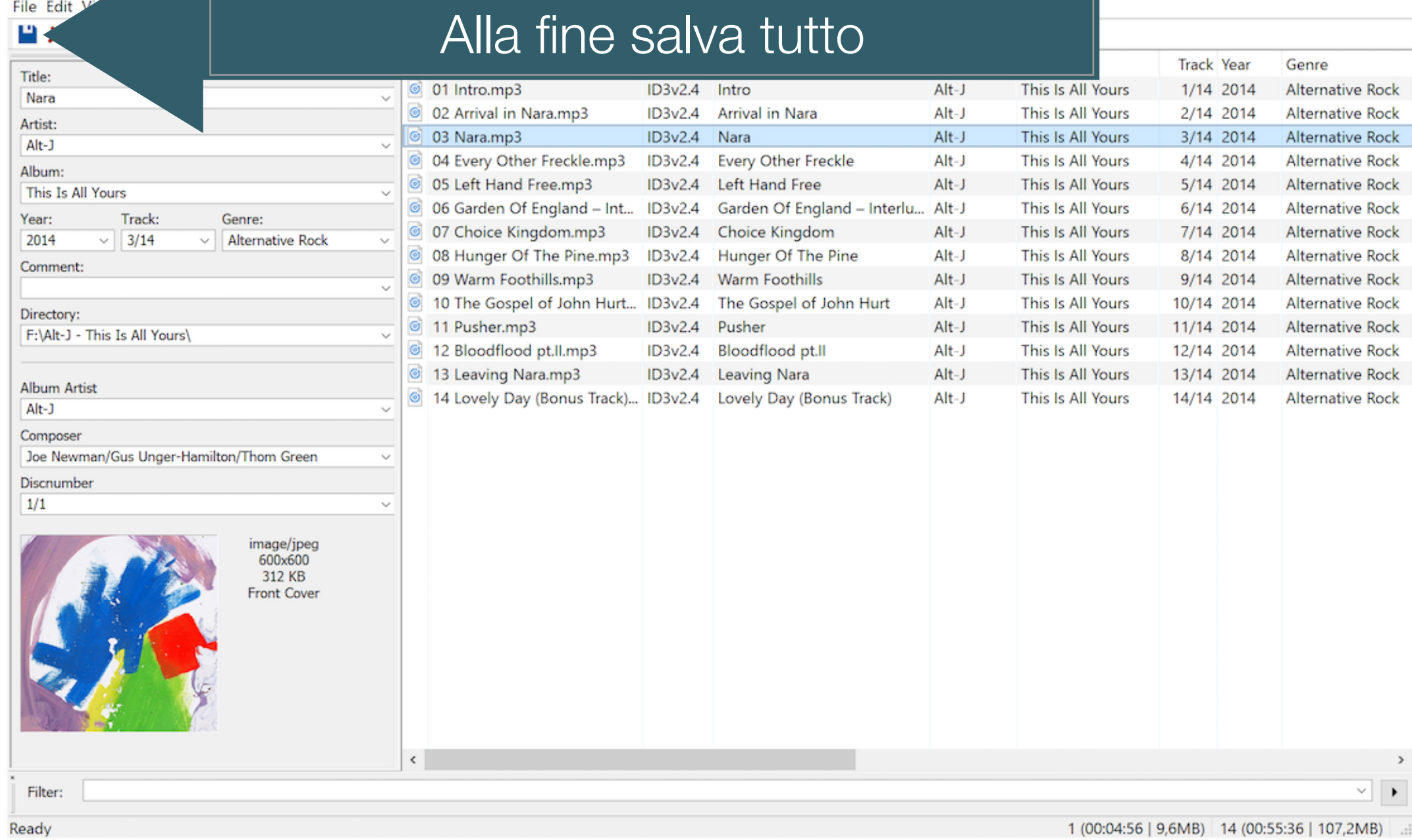